# **SCOGNOS**

### MATLAB: Creación de Aplicaciones Interactivas

Código: MTLB-004

**Propuesta de Valor:** OTROS CURSOS DE CAPACITACIÓN TECNOLÓGICA

**Duración:** 8 Horas

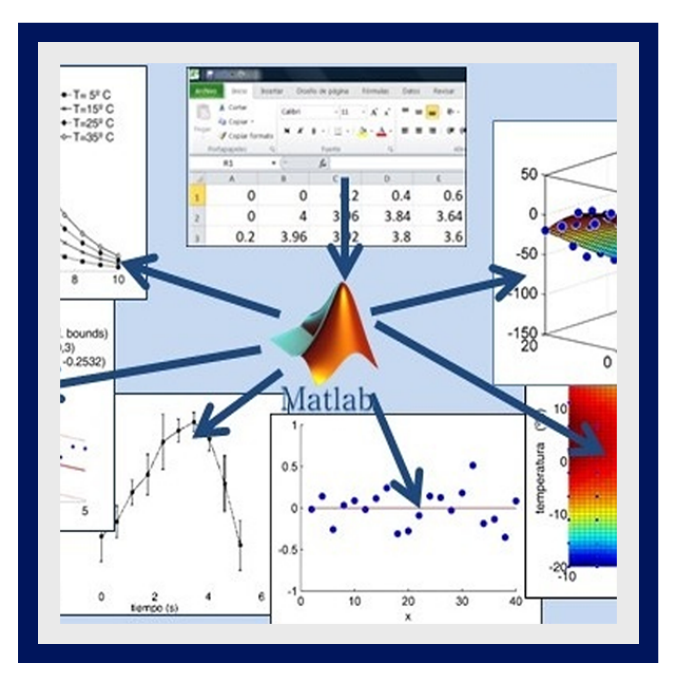

Este curso demuestra cómo crear una interfaz de usuario interactiva para su aplicación (app) en MATLAB® . Los asistentes aprenderán sobre los controles de la interfaz de usuario, como botones, controles deslizantes y menús, y cómo usarlos para crear interfaces sólidas y fáciles de usar para sus aplicaciones de MATLAB.

MATLAB ® combina un entorno de escritorio ajustado para procesos iterativos de análisis y diseño con un lenguaje de programación que expresa directamente las matemáticas de matrices y arreglos. Incluye Live Editor para crear scripts que combinan código, salida y texto formateado en un cuaderno ejecutable.

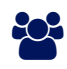

## AUDIENCIA

Personas formadas en áreas de ingeniería y ciencias (pregrado y posgrado), que dentro de sus actividades requieran del uso de MATLAB como software especializado para la programación en alto nivel, análisis matemático y matricial, soluciones numéricas, procesamiento de datos y presentación de la información.

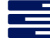

#### $\equiv$  PRE REQUISITOS

Se recomienda haber completado el curso: MATLAB: Fundamentos.

### <sup>©</sup> OBJETIVOS

- Diseño de aplicaciones en el entorno del diseñador de aplicaciones.
- Creación de funciones de devolución de llamada para componentes interactivos.
- Creación y actualización de objetos gráficos en aplicaciones.
- Hacer que los componentes de la aplicación respondan al comportamiento del usuario.
- Creación de aplicaciones con varias ventanas.
- Diseñador de aplicaciones para crear y compartir una aplicación mediante el diseño de componentes y dándoles un comportamiento interactivo.
- Crear aplicaciones robustas y flexibles con componentes que se adapten adecuadamente a las acciones del usuario.
- Crear aplicaciones que utilicen ventanas de diálogo adicionales y aplicaciones auxiliares.

## **LEOGNOS**

#### **F** CERTIFICACIÓN DISPONIBLE

- Certificado oficial de **COGNOS**.
- Este curso lo prepara para el examen: **Certified MATLAB Professional**.

### *U* CONTENIDO

#### 1. USO DEL ENTORNO DEL DISEÑADOR DE APLICACIONES

- 1.1. TRABAJAR EN LA INTERFAZ DEL DISEÑADOR DE APLICACIONES
- 1.2. USO DE DISEÑOS CUADRICULADOS PARA CONTROLAR EL CAMBIO DE TAMAÑO DE LA APLICACIÓN
- 1.3. AGREGAR DEVOLUCIONES DE LLAMADA A LOS COMPONENTES
- 1.4. PROGRAMACIÓN DE LA FUNCIÓN DE DEVOLUCIÓN DE LLAMADA
- 1.5. COMPARTIR APLICACIONES CON OTROS

#### 2. CREACIÓN Y ACTUALIZACIÓN DE PARCELAS

- 2.1. USO DE FUNCIONES DE TRAZADO DENTRO DE LAS APLICACIONES
- 2.2. ACCEDER A OBJETOS GRÁFICOS DENTRO DE LAS APLICACIONES
- 2.3. COMPONENTES DE PROGRAMACIÓN PARA ACTUALIZAR LA APLICACIÓN CONTINUAMENTE
- 2.4. COMPARTIR DEVOLUCIONES DE LLAMADAS ENTRE MÚLTIPLES COMPONENTES
- 2.5. AGREGAR AYUDANTE Y FUNCIONALIDAD DE INICIO

#### 3. RESPUESTA DEL COMPONENTE DE CONTROL

- 3.1. ADICIÓN Y USO DE DATOS DE APLICACIONES LOCALES
- 3.2. TRABAJAR CON GRUPOS DE BOTONES
- 3.3. MODIFICACIÓN DE LAS PROPIEDADES DE LOS COMPONENTES

#### 4. ADMINISTRAR MÚLTIPLES VENTANAS Y APLICACIONES

- 4.1. USO DE VENTANAS DE DIÁLOGO ESTÁNDAR
- 4.2. CAPTURA DE ERRORES
- 4.3. CREACIÓN DE APLICACIONES DE AYUDA
- 4.4. PASAR DATOS DE APLICACIONES ENTRE APLICACIONES

### **RENEFICIOS**

Al finalizar el curso, los participantes crearán aplicaciones con elementos gráficos que puedan ser modificados por la interacción del usuario, así como aplicaciones con componentes continuamente ajustables.